# **CompPile Volunteer Guide to Indexing Journals June 2008**

## **Thank you for volunteering @ CompPile.**

This document is meant to introduce you to the basics of indexing journals for CompPile. This is also available online <[http://comppile.org/volunteer/guide/volunteer\\_guide\\_journals.htm>](http://comppile.org/volunteer/guide/volunteer_guide_journals.htm).

**Contents:** (Sections are on separate pages to make them more useful.)

- Coverage: What do we include?
- Format for entries
	- o Sample of the table template pre‐formatted to use to record entries, available for download [<http://comppile.org/volunteer/guide/journal\\_table.doc](http://comppile.org/volunteer/guide/journal_table.doc)>
- About search terms
- Assigning search terms

## **Coverage: What do we include?**

When indexing journals, our goal is to be comprehensive, covering all issues and scholarship falling under the scope of CompPile, including editorials, comment and response pieces, review essays, and special features such as policy statements. We have not indexed "announcements" sections or calls for papers.

*What is the scope of CompPile?* Basically, all scholarship (of every methodology) that might fall under the umbrella of "adult, English‐language writing commentary." That is, CompPile includes study of the ways that writing in English is taught, learned, and practiced after high‐school in and out of college. That scope will embrace the disciplinary areas of Composition Studies, Discourse and Rhetorical Studies, History of Rhetoric, Argumentation Studies, Technology Studies, Technical and Professional Writing, Writing in Society and the Workplace, Legal Writing, English as a Second Language, and Adult‐Education.

If the piece falls within that scope, don't exclude it for personal reasons (e.g., supposed brevity, dubiousness of scholarship, irrelevancy of topic, triteness). CompPile is not a selection of "the most important scholarship." It aims to be comprehensive.

CompPile coverage excludes studies of writing exclusively of children and of students in the schools (K‐ 12), second-language studies when the second language is not English, studies purely of public speaking or social conversation, translation studies when none of the languages is English, reading studies when writing is not involved, linguistics when there is no connection to composing, studies of fictional literature, commentary on the teaching of literature except when writing assignments are discussed, and instruction in "creative" writing when no connections to "non‐fictional writing" are made.

When in doubt, index the piece. We'll be vetting each entry you send in.

If you have questions, please contact Glenn [<comppile@gmail.org](mailto:comppile@gmail.org)>or Rich <[rhaswell@grandecom.net](mailto:rhaswell@grandecom.net)>.

# **Format for journal entries:**

## *Please Note: CompPile does not use MLA or APA conventions for the format of bibliographic entries.*

You will record and submit your entries in a table format we have developed for "comppilers." (A sample is included at the end of this section.) To facilitate your indexing, please download and use the table format we have in the journal table.doc document. You do not need to use separate tables for separate volumes or issues. You will send your file as an email attachment to [<comppile@gmail.org](mailto:comppile@gmail.org)>. With these format guidelines, we are aiming at absolute consistency across records.

## **Author:**

- Single author format is LastName, Firstname
- Multiple authors: First author is LastName, FirstName, subsequent authors are FirstName Lastname
- Multiple author names are separated with semi‐colons. We do not use "and" between multiple authors.

## **Title:**

- In the title capitalize only first word, first word after colon, and proper names
- Respect quotations marks in a title. But use single quotes, not double.
- If the first half of a title ends with a question mark, leave out the colon between the two halves.
- When a piece has no author name, we use "Anonymous"
- When the piece is not a typical article, but instead a regular feature such as a review essay, an interchange, forum, etc., we place the label of the piece in brackets at the end of the title. Common labels are [review essay] after the title of the review; [editorial] after the title of a comment by the editor(s) or [Editorial] if there is no title for the comment; and [response to X] after the title of a piece in the comment and response section or [Response to X] if there is no title.

## **Date:**

• If the publication covers two years, as with some journal issues, separate the years with a slash and no spaces. Write both dates out in full. For example, 2001/2002.

#### **Journal:**

- Type journal title and volume number (which includes the issue number when available). For example: English Journal 57.3
- IMPORTANT: For volume numbers 1 through 9, use the zero (e.g., 01.3, 07.4). Do not use the initial zero with issue numbers.
- If issue number is not available use the month, spelled out in full and in parentheses. For example: English Journal 57 (April); American Scholar 52 (Spring).
- Always use issue number rather than month when the issue number is available.
- If the issue combines numbers, separate the numbers with a hyphen. For example, English Quarterly 28.3‐4. If the issue combines months, separate them with a slash. For example, Electronic Learning 08 (November/December)
- Use one space between journal title and volume number, one space between volume number and month, no space between volume number and issue number.

## **Pages:**

• Write out all page numbers in full (not 537‐50, but 537‐550)

## **Search Terms:**

CompPile's system of search terms is unique in part because of its discipline‐specific controlled vocabulary. Its aim is tight but exhaustive searches. Some of the most important search terms are specialized and used only in CompPile's search-term lexicon, such as bizcom, wcenter, FYC, etc. The full system of search terms is available in the Glossary < [http://comppile.org/site/glossary.htm>](http://comppile.org/site/glossary.htm). In writing search terms, we keep the Glossary active on our screen and double check when we are in doubt. It helps to review search terms assigned to previous issues of the journal (and related journals). See more explanation of search terms in the following sections.

- Hyphens and spaces are important in CompPile. For example, "term‐paper" (the specialized search term for the documented paper assignment) receives around 800 hits; "term paper" receives none; "termpaper" receives none; "term‐ paper" receives none.
- In the Search Terms field, search terms are separated by one comma followed by one space.
- Normally write out proper names in full (e.g., Society for Technical Communication; John Quincy Adams; New York City. A list of accepted abbreviations (e.g., CUNY, CCCC) can be located in the Glossary by typing "abbreviation used" into the Definition field.
- Put book titles in single quotes and capitalize the initial letter of major words in the title (e.g., 'Whose Goals, Whose Aspiractions')
- Avoid plural forms (e.g., assignment, not assignments; interaction, not interactions)

Assigning search terms is an important part of the indexing process. If you identify gaps or confusion in the search term lexicon, please send your observations / comments / suggestions to Rich [<rhaswell@grandecom.net](mailto:rhaswell@grandecom.net)>.

## **Annotation:**

- The new "Annotation" field in CompPile is meant for annotations composed by bibliographers / comppilers. You are not expected to annotate entries, but you may if you wish. (To see examples of annotations, search for "Sue Hum" or "WAC Clearinghouse" (without quotes) in the annotation field of CompPile.)
- Instead of specially authored annotations, you may use this field for abstracts, if they are available and easily accessible.

**SAMPLE of table template for recording and submitting entries:**

Please use this table format to index journals. You add new rows to the table by placing the cursor in the last cell and typing TAB. You do not **need to separate volumes in separate tables.**

Because we convert this table to upload to our database, please avoid special characters or formatting as much as possible: no double quotes, no underline, etc.

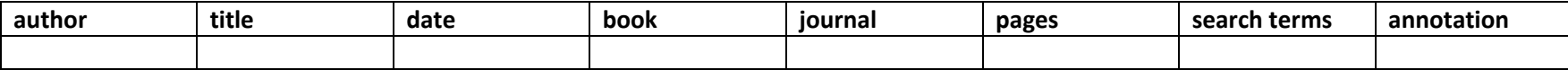

## **About Search Terms:**

Default Terms: In CompPile's controlled vocabulary of search terms, certain words are NOT used singly except in proper names, either because to do so would require that a huge majority of the records contain the search term, making it useless for searching (e.g., natural, mental, teaching, writer, writing), or because of the high number of multiple meanings contained by the term (e.g., class, story, subject), or because another search term is used for the concept (e.g., the term 'teaching,' which is covered by the search term 'practice,' or the word 'social,' which is covered by the search term 'social'); or because the word is short and would produce a huge number of false hits (e.g., act).

Many of the default terms do appear in phrases and compounds (e.g., 'text' alone does not appear, but 'text‐analysis' does).

Here is a short list of the major default terms.

A full list can be located in the Glossary by typing in "not appear" in the Definition field.

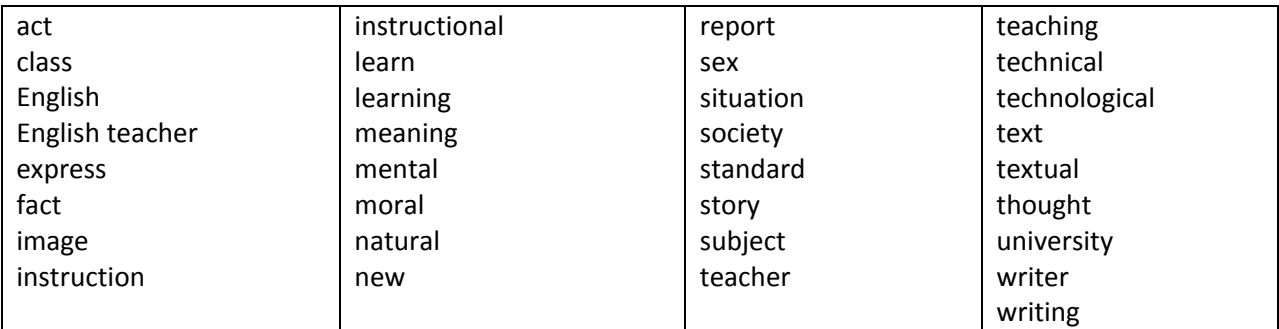

Important note on the search term 'data': One of CompPile's objectives is to distinguish usable, factual, data-gathering studies. The search term for this is 'data'. Here is the glossary definition of that term:

Any study that systematically collects and reports facts usable in further study, through whatever research method (interview, ethnography, experimentation, descriptive measurement, case study, etc.).

# **Assigning Search Terms:**

When we are selecting search terms for an entry, we use the following list of categories as a heuristic. We do not try to select search terms for every category, nor do we always follow this list in a linear way. However, these categories prompt the majority of the terms in an entry.

# *Categories The example terms are NOT exhaustive for a category:*

- 1. *academic/learner level:* school, elementary, middle‐school, G1, G2, G2‐G6 [etc.], high‐school, workplace, adult‐ed, elderly, first‐year, sophomore, junior, senior, re‐entry, distance, WAC, interdisciplinary
- 2. *academic location:* department [meaning English or Rhetoric], biology‐course, chemistry‐course [etc.], ESL, wcenter, administration, admissions
- 3. *geographic location:* New York, Philadephia [etc.], USA, Britain, England, Taiwan [etc.], suburban, urban, rural
- 4. *other research or study location:* classroom, conferencing, wcenter, workplace, organization, government
- 5. *kind of course:* basic, bizcom, techcom, FYC, literature, ESL, ESP, internship, graduate, seminar, faculty‐seminar
- 6. *aspect or activity of academic course under study (writing is default):* language‐study, historical, grammar, MX [mechanics], punctuation, arrangement, group, collaboration, assignment, syllabus, syllabus‐design, curriculum
- 7. *writing activity under study or discussion:* process, grammar, editing, pre‐writing, collaboration, co‐authoring, authorship, revising, drafting, planning
- 8. *language status:* ESL, EFL, L1‐L2, bilingual, Chinese‐English, German‐English [etc.)
- 9. *type of study:* practice, data, theory, pedagogy, needs‐analysis, change, lit‐crit, discourse‐ analysis, text‐analysis, grammatical, linguistic, genre‐analysis, case‐study, think‐aloud, history
- 10. *research method or design:* interview, questionnaire, ethnographic, experimental, survey, teacher‐opinion, student‐opinion, worker‐opinion [etc.], teacher‐research
- 11. *theoretical or approach:* expressivist, critique, critical‐pedagogy, feminist [etc.]
- 12. *activity under study or discussion:* practice, testing, evaluation, assessment, research‐method, correcting, response, classroom, discussion
- 13. *discursive genre under study:* teacher‐story, narrative, essay, essay‐exam, science‐writing, precis
- 14. *element of texts under study:* arrangement, coherence, cohesion, introduction, conclusion, paragraph, sentence, grammatical, syntactic, graphic, illustration, flow‐chart, citation, MX, error
- 15. *kind of material offered by the record [academic paper is default]:* bibliography, annotated, sample [of questionnaire, student paper, test items, etc.], memorial, award
- 16. *special topics or treatment of paper [an endless list]:* Advanced Placement, commodification, John Dewey, spell-checker, [etc.]
- 17. *Important note on the search term 'data':* One of CompPile's objectives is to distinguish usable, factual, data‐gathering studies. The search term for this is 'data'. Here is the glossary definition of that term:
	- a. Any study that systematically collects and reports facts usable in further study, through whatever research method (interview, ethnography, experimentation, descriptive measurement, case study, etc.).